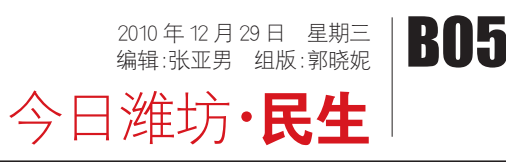

## 汽车票今后也可以"网购"了

潍坊汽车总站开通 24 小时网上售票,7 日内车票市民可网上预订

本报 12 月 28 日讯(记者 张浩 宋昊阳)28 日,记者从潍坊汽车总 站获悉,即日起,潍坊汽车总站开通 网上售票业务。旅客只要登陆车站 网站(www.wfqcz.com),即可实时查 询、购买潍坊汽车总站发往全国各 地的汽车票。

随后,市民需输入身份证号码, 设置取票密码,填写联系人以及姓 名,确认无误之后即可通过支付宝 或者网上银行进行付款,完成网上 购票过程。乘客订票成功后,可随时 到汽车总站取票。市民只需携带身 份证,到售票窗口提供身份证号码 及取票密码,即可取票

28 日,潍坊汽车总站副站长谭 维宁告诉记者,网上售票系统开通 24 小时服务功能,乘客可以通过网 上售票系统,预订到 7 日内车票。汽 车总站微机室主任李忠延介绍说, 旅客只需要登陆车站网站,在首页 右边靠中间部分找到"网上售票", 点击进入网上售票页面,输入目的 地,出发日期,点搜索,可找到相关 班次信息,点击所需要班次的"买 票"按钮,即可购票。

"早知道能从网上买,我就不用 着急来排队了。"正在排队买票想去 烟台的胡先生说,因为工作原因,他 需要在烟台和潍坊之间来回跑,有 时候一个月要来回六趟,每次都是 跑到车站去排队买票,不但浪费时 间还怕买不着,"这样就方便多了"

超过当日 24:00 在线支付成功的订单,系统 订票日期将会默认为次日,为免订错发车日期, 市民应尽量在当日 24:00 以前完成预订支付

可以把付款成功之后的页面截图保存下 来。"李忠延提醒说,既能防止密码遗忘,又可以 当作一个购票证明。旅客前往车站取票时,应把 握好时间取票,一般应比发车时间至少提前半 小时以上。同时,网上售票系统不提供网上退票 服务。旅客退票需要到汽车总站服务台办理

"到客运高峰期还会再加开窗 口。"谭维宁介绍说,为了节省旅客 时间,车站现在专门开通了一个网 上售票取票专口,到春节前后客运 高峰期还会增开一个。据悉,车站下 一步还会安装自动取票机,更进一 步地方便旅客。

## 车站提醒▶▶ 购票密码一定得记牢

潍坊汽车总站微机室主任李忠延提醒旅客 注意,网上售票只能出售距离发车时间一小时 以上的车票。在同一个订单中,用户购买数量最 多为 5 张。汽车总站网上售票并不办理特殊旅 客的优惠票价预售票,建议此种情况的旅客直 接到车站购买车票。

## 记者体验▶▶ 网上购票分五步 领票就用 30 秒

旅客在网上购票时,请根据提示如实填写 个人资料和联系方式。凡是在网上购票成功的 旅客,旅客须凭取票密码和购票人有效证件到 车站售票窗口方可取得车票,有效证件需要与 网上购票时使用的证件相同,旅客设置的购票 密码要牢记。

本报记者 张浩 宋昊阳

包平价: 1080

产道维护型无

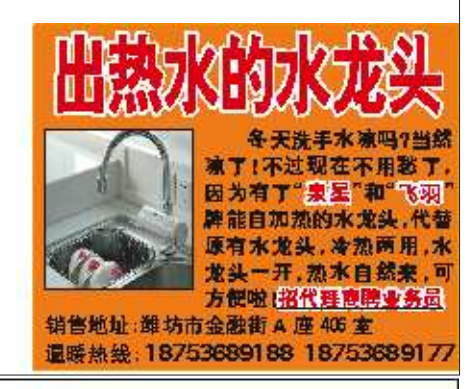

在有关媒体看到这样一则消息, 離坊一名少女与男友 未婚同居怀孕后, 花了200元钱, 托一位朋友买回9粒"避 孕药"。服用3粒后,忽然出现头晕、恶心等症状,紧接着 下身大出血不止,男友发现后将其送往医院抢救,经过医 生及时输血、清宫等治疗,少女方才转危为安

据该少女介绍。是去年年底结识了现在的男友并同 居、由于缺乏避孕知识。一次情然的机会、她发现自己怀 孕了,为了不让男友知道增加他的心理负担,她便把消息 告诉一位要好的女友。女友向她介绍一种药物。服用后可 元痛人流。于是。她把200元钱交给了女友。女友用纸包回 了9粒黑乎乎的药丸,咖啡她每次服用3粒,服完9粒药丸之 后腹中的胎儿即可消失。当天,她接朋友骡托服了3颗药 丸,约过了两个小时,她顿感头晕恶心,接着下身流血不 止, 正好碰上男友回来。了解原委后, 赶紧把她送往医院 抢救。经过输血清育后,患者转危为安。而患者究竟吃了 何种堕胎药, 尚未得知。

据潍坊金盾医院妇科许晓玲主任介绍,该院妇科门诊 每月接诊前来堕胎的多达530-650人之多, 不少人用的是 假名假地址, 多为打工妹, 还不乏学生模样的患者, 这些 患者中,大多数人缺乏常规的避孕知识,都是看完医生或 做了手术之后,才向医生讨教避孕知识的

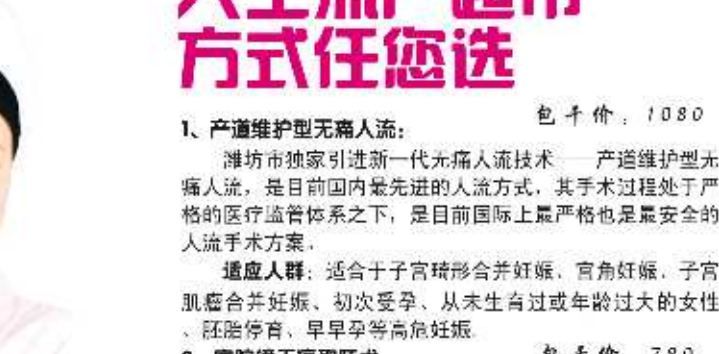

包平价:780 2、宫腔镜无痛取胚术

在马名市

笐

终止高危妊娠、可直视胚胎位置,摘取胚胎和附属组 织, 可取代"传统人流术"在高危人流患者群运用中的局限

性,有效提高安全性和再孕能力、有生育要求者首选。

适应人群:适合于子宫琦形合并妊娠、官角妊娠、子宫 肌瘤合并妊娠、初次受孕、未生育过或年龄过大的女性、 胚胎停育、早早孕等高危妊娠

3、双腔减压无痛人流术: 包干价: 650 结合了可视无痛人流和双腔减压吸引管的双重优势。是 绿色新一代宫腔吸引技术、杜绝了宫血逆流,准确、对子宫 内膜损伤小、恢复快。

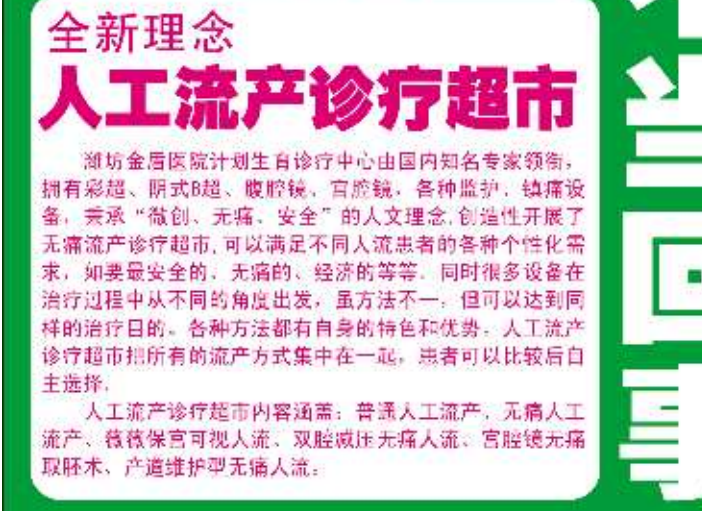

适应人群:1、适合于子宫畸形合并妊娠。2、对痛觉过 于敏感的健康女性。3、不适合多次流产者和40天之内早早 孕以及宫颈难以扩张者。 包干价:560 4、薇薇保宫可视人流术:

在局部麻醉下实施手术,采取3mm微管,可视操作,方法 操作简便,手术时间短,术后出血少,适合早期的早早孕。 适应人群: 1. 初次受孕或从未生育过或年龄过大的女 性. 2、对疼痛敏感, 身体健康的女性. 3、特别适合多次流 产者和40天之内早早孕以及宫颈难以扩张者。

## 名词解释:手术包干价

金盾妇科开展的流产手术实行包干价,流产所有费用一 包到底,具体包括以下内容:

术前: 早早孕检查、血常规、白带常规、凝血2项、心电 图、腹式B超、常规妇检、数码电子阴道镜检查; 术中:手术费、麻醉费、麻醉药、手术材料费、超导 费、可视费、心电监护费等。

术后: 木后免费四项-

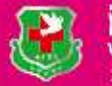

——女性健康专家—— │健康热线 0536-2979999 ■雙葉醫學學 潍坊金盾医院归科 

按照汽车总站所发传单的提示,记 者亲自体验了一下,发现网上购票分五 步。

第一步,登陆潍坊汽车总站的网站 (www.wfqcz.com),点击右边靠中间部分的 "网上售票"键,进入网上售票页面。

第二步,记者在目的地一栏输入:济 南,在出发日期栏选择 2010 年 12 月 30 日。页面上出现了当天从潍坊汽车总站发 往济南的一共有 10 班车,并且显示着每 班车的剩余票数。选择其中一个,点击"买 票"键。

第三步,填写购票信息,设置取票密

码。按照提示,填写身份证号、联系人、联 系电话以及设置 6 位数字的取票密码,点 击"确认付款"键,同意之后转入网银付款 界面。

第四步,选择网上银行,输入支付宝 账户,确认无误,预付定金。如果没有开通 支付宝账户,可以在支付宝账户中填写一 个个人邮箱地址,跳过该页面,转入网上 银行页面填写付款。

第五步,到汽车总站内的"网上售票 窗口",告知售票员身份证号码和所设置 的购票密码。取票只用 30 秒时间。 本报记者 张浩 宋昊阳

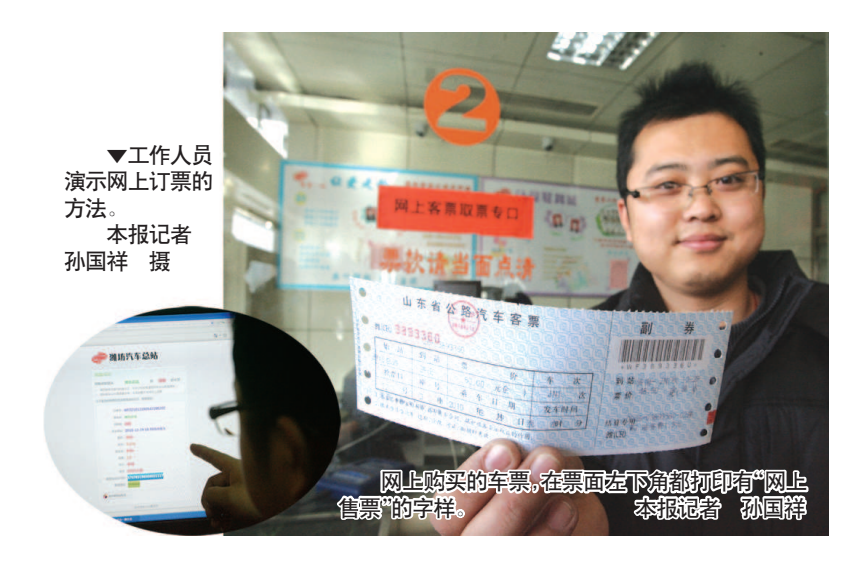